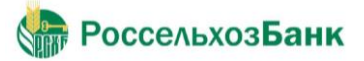

## РоссельхозБанк – Ваш надежный брокер и партнер для инвестиций.

- Фондовый рынок Московской биржи (акции, облигации, еврооблигации, ETF)
- Валютный рынок Московской биржи (валютные пары USD/RUR, EUR/RUR, EUR/USD, GBP/RUR, CHF/RUR)
- Срочный рынок Московской биржи (фьючерсные контракты и опционы)
- Внебиржевой рынок (включая акции и облигации иностранных эмитентов, а также еврооблигации российских эмитентов)
- Сделки по телефону и через интернет торговые системы QUIK и РСХБ-БРОКЕР
- Аналитическая поддержка в Телеграмм-канале t.me/broker\_rshb

**1**

**2**

**3**

**4**

**5**

**6**

## Как начать инвестировать?

В филиале банка открыть текущий рублевый счет в Банке и получить доступ к дистанционному банковскому обслуживанию: получить логин (напечатает сотрудник) и пароль (поступит в смс-уведомлении).

В интернет – банке на сайте [https://www.rshb.ru](https://www.rshb.ru/) заключить договор на брокерское обслуживание или ИИС, получить на e-mail уведомление о заключении договора, в котором содержится логин для установления кодового слова и получения доступа к интернет – торговым системам QUIK и РСХБ-БРОКЕР.

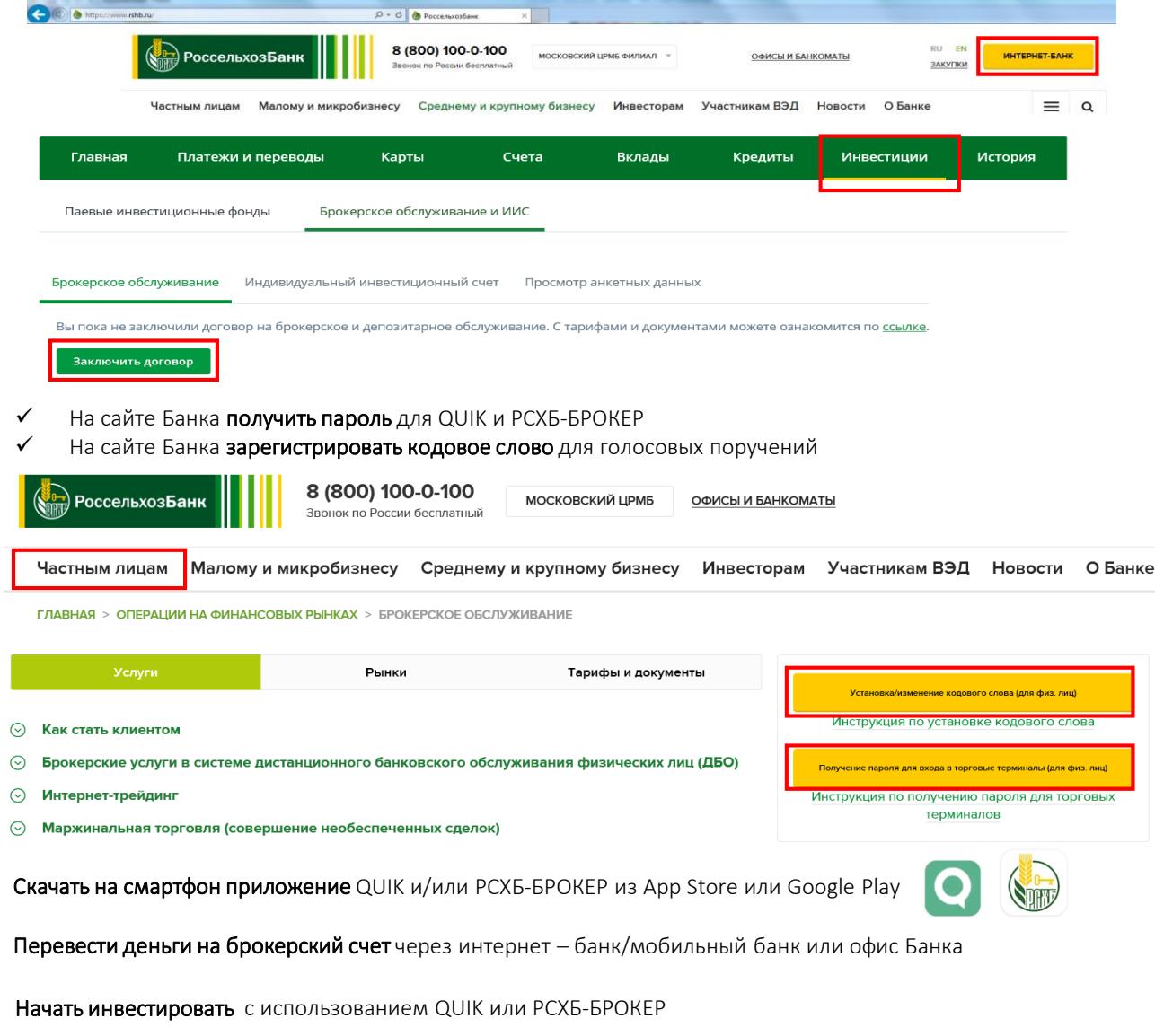

Подробная информация о правилах обслуживания, использования интернет – торговых систем QUIK и РСХБ-БРОКЕР, получении временного и постоянного пароля, регистрации кодового слова на [https://www.rshb.ru](https://www.rshb.ru/) в разделе «Частным лицам» -> «Брокерское обслуживание»

По всем вопросам просим обращаться в Отдел брокерского обслуживания с 09:00 до 19:00 МСК в рабочие дни по телефонам 8 (800) 100-40-40; 8 (495) 651-60-91 или по электронной почте [invest@rshb.ru](mailto:invest@rshb.ru)